# Microsoft Business Solutions–Great Plains

## Crystal Reports® 10 Professional

### Transform your Microsoft® Business Solutions–Great Plains®

data into presentation-quality information so you can make better business decisions, with compelling views of business data created easier and faster than ever before.

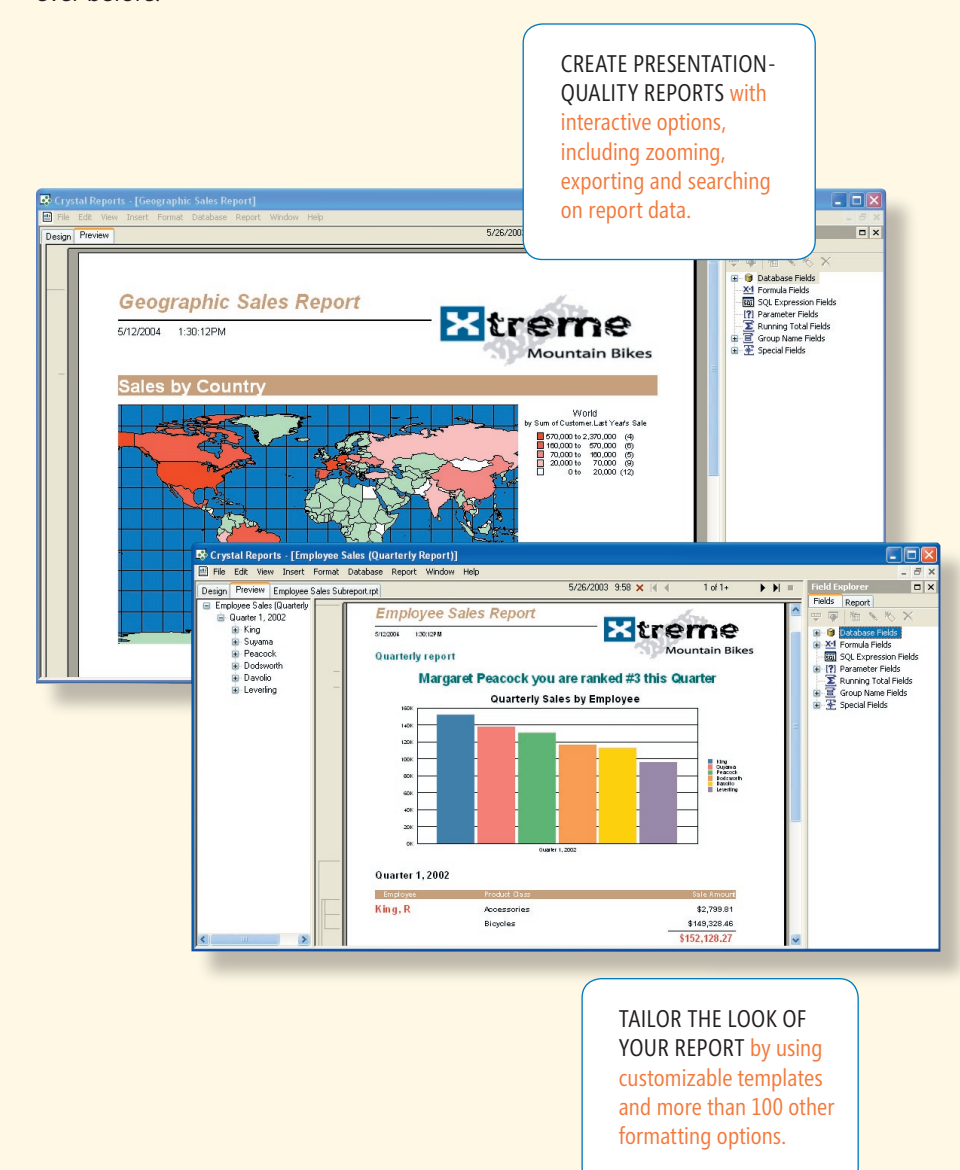

#### **Microsoft Business** Solutions

#### *Design reports quickly and easily*

Save time and effort designing any report you need with customizable templates, reusable objects, the format painter Wizards and a drag-and-drop interface.

#### *Create the right report*

**F O R A N A LY T I C S**

Maintain tight control over report logic, formatting, and data selection with powerful formula language and userdefined functions.

#### *Build compelling data views*

Tailor the look of your report by adding logos, pictures, shapes, and colors. Take advantage of customizable templates and more than 100 other formatting options.

#### *Maintain a seamless flow of data*

Import your data from multiple data sources, transform it with powerful, easyto-use tools, and then publish reports to nearly all standard formats, including XML, PDF, ODBC, and many others.

#### *Share information*

Enhance your productivity with the information you need, using a wealth of features that turn reports into interactive Web documents and allow colleagues to analyze the same data in different ways.

#### *Integrate smoothly*

Integrate Crystal Reports seamlessly with Microsoft Excel, Microsoft Word, and other Microsoft Office applications. Reuse reports to even greater effect with improved export options, and migrate existing reports easily with side-by-side installation.

#### *Write less code*

Integrate dynamic information into .NET, Java, and Com Web applications faster and more effectively than ever with simplified report application server APIs and a custom Java tag library.

### Crystal Reports 10 Professional

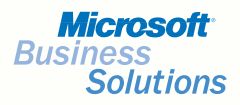

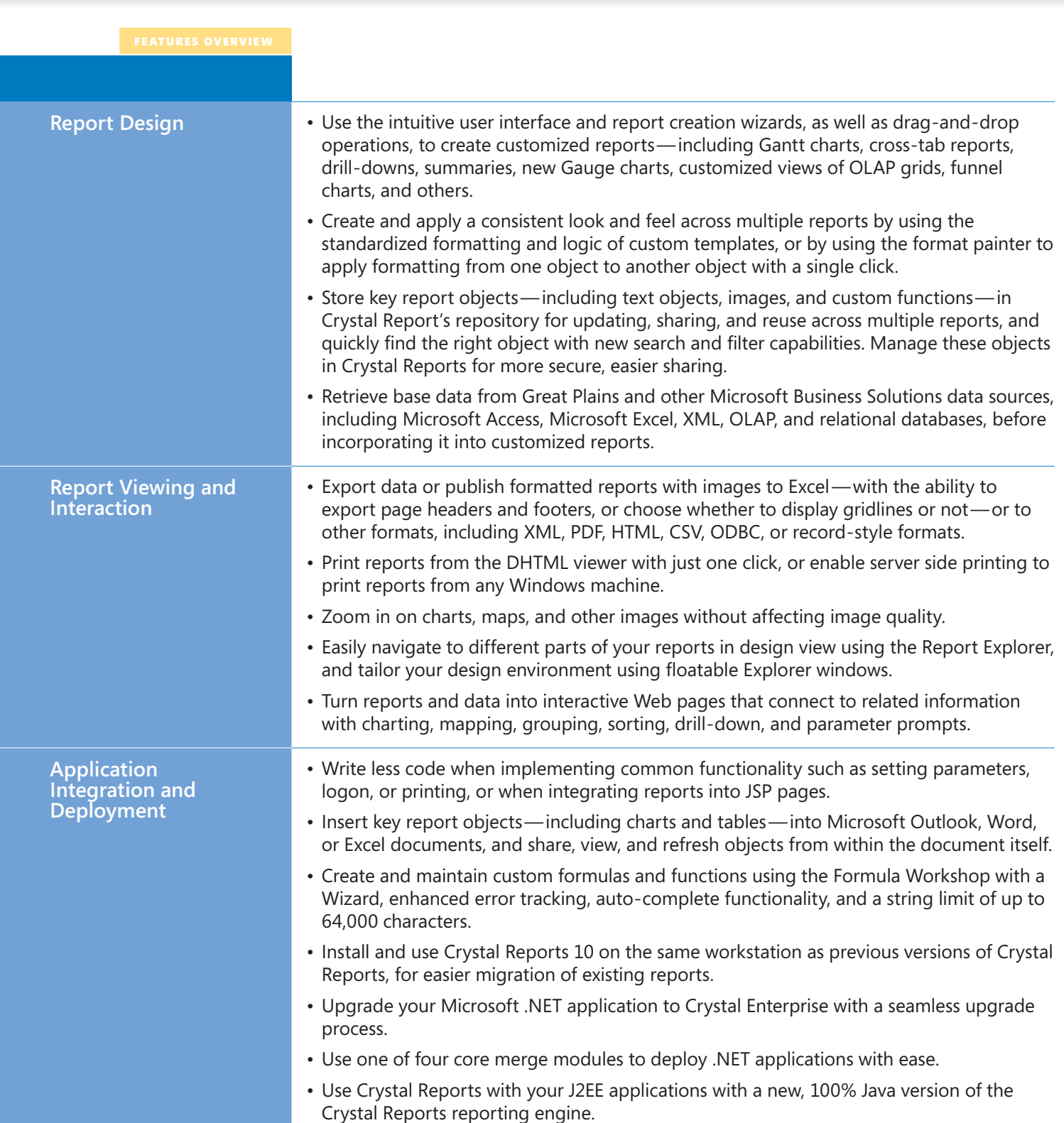

2004 Microsoft Corporation. All rights reserved. Microsoft and Great Plains are registered trademarks of Microsoft Corporation, Microsoft Business Solutions, or Great Plains Software, Inc. in the United States and/or other